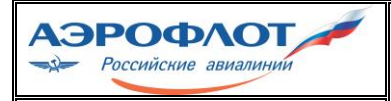

**Департамент продаж** Отдел по работе с корпоративными клиентами

**Инструкция по оформлению авиабилетов в агентствах по соглашениям о корпоративном сотрудничестве при обслуживании корпоративных клиентов ОАО «Аэрофлот»**

**РИ-907-00050А**

Стр. 1 из 8

#### УТВЕРЖДАЮ

Директор департамента продаж

\_\_\_\_\_\_\_\_\_\_\_\_И.Л. Александровский

«  $\rightarrow$  2015г.

# **ИНСТРУКЦИЯ**

# **по оформлению авиабилетов в агентствах по соглашениям о корпоративном сотрудничестве при обслуживании корпоративных клиентов ОАО «Аэрофлот»**

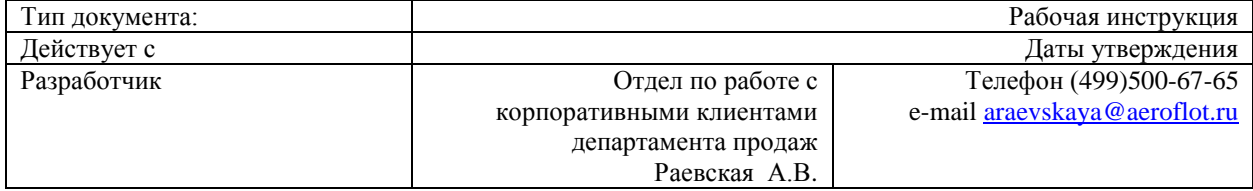

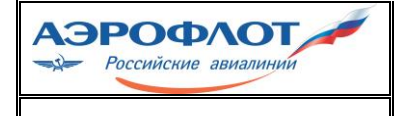

**Департамент продаж** Отдел по работе с корпоративными клиентами

**Инструкция по оформлению авиабилетов в агентствах по соглашениям о корпоративном сотрудничестве при обслуживании корпоративных клиентов ОАО «Аэрофлот»**

**РИ-907-00050А**

Стр. 2 из 8

## **ЗАПИСЬ ИСТОРИИ ДОКУМЕНТА**

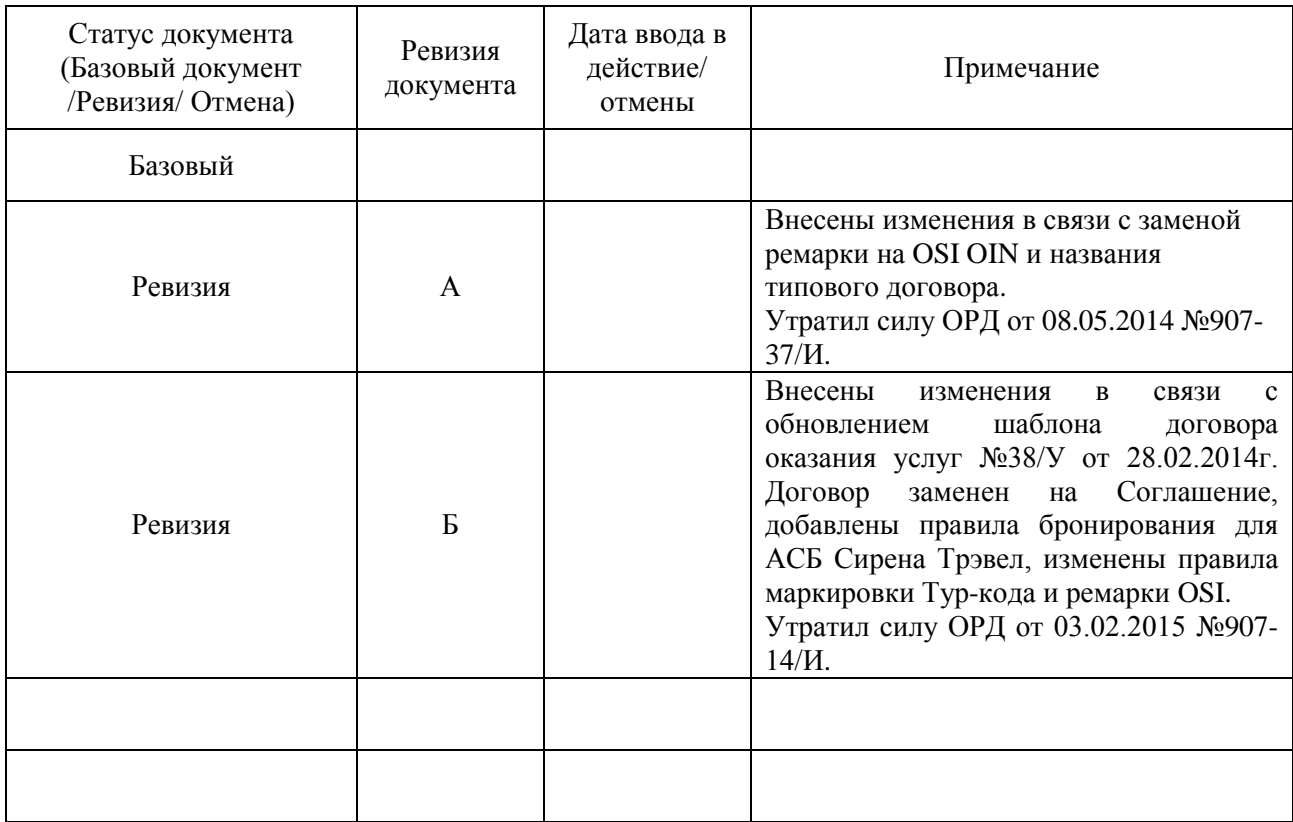

## **ДАННЫЕ О ПРОВЕРКЕ ДОКУМЕНТА**

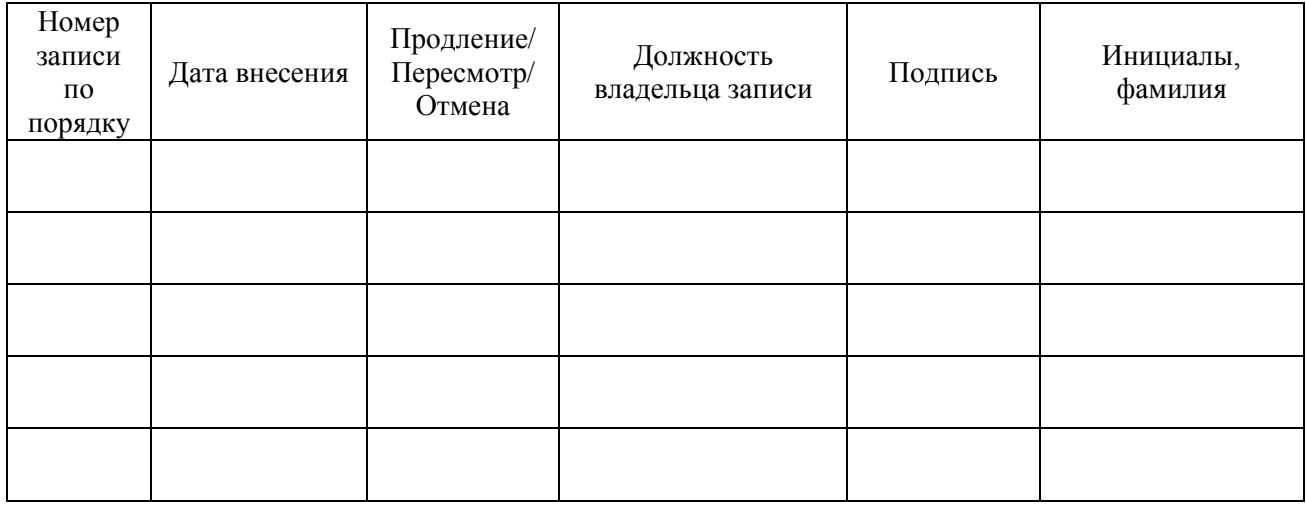

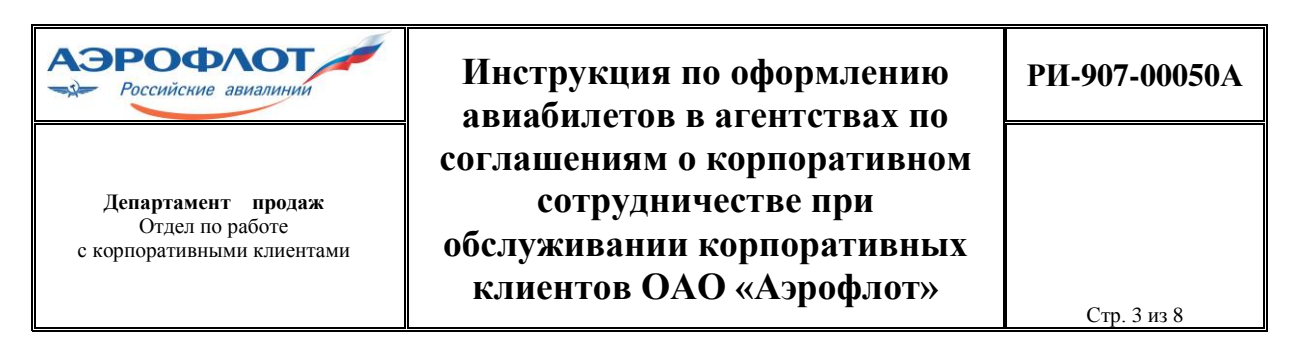

### **СОДЕРЖАНИЕ**

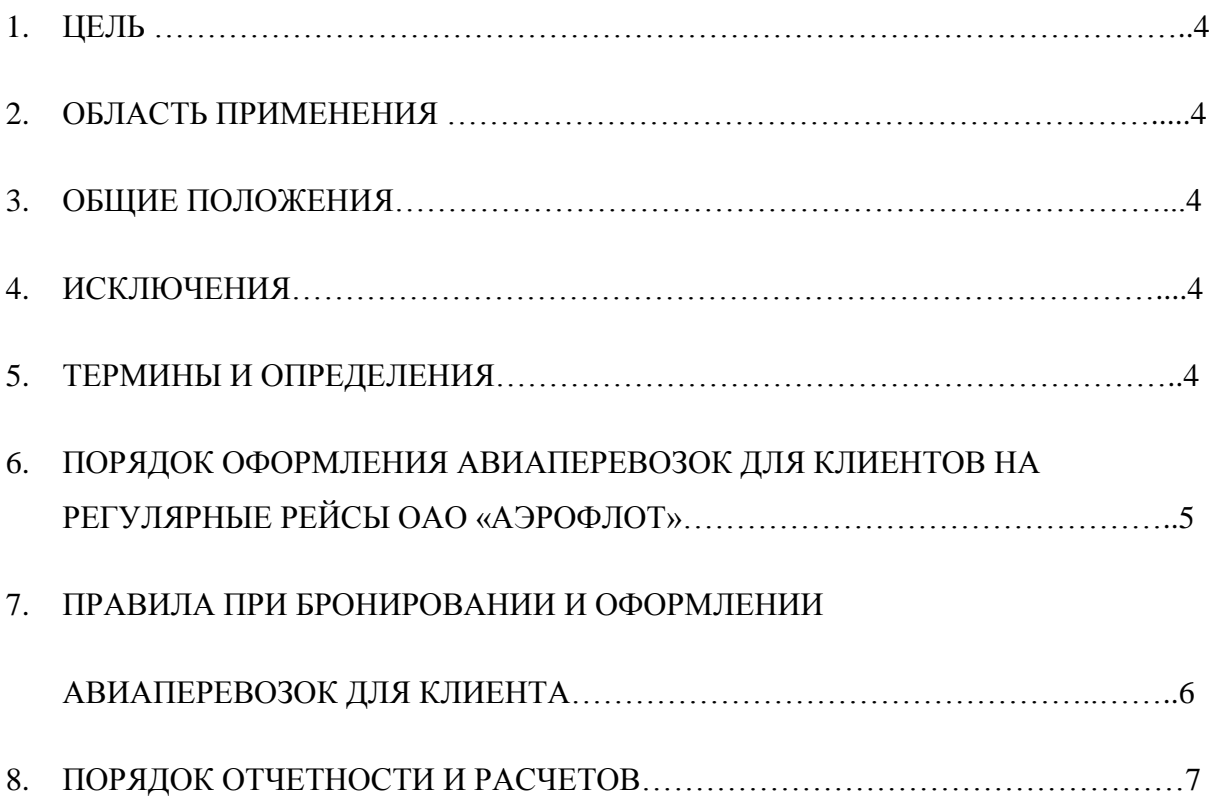

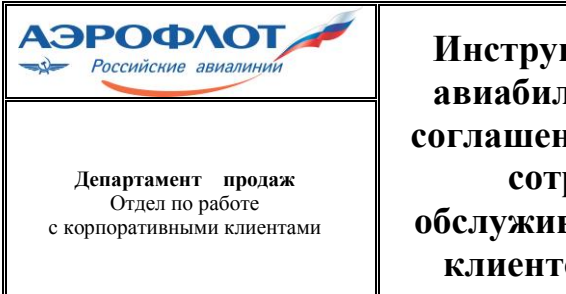

**Инструкция по оформлению авиабилетов в агентствах по соглашениям о корпоративном сотрудничестве при обслуживании корпоративных клиентов ОАО «Аэрофлот»**

**РИ-907-00050А**

Стр. 4 из 8

#### **1. Цель**

Цель настоящей Инструкции – предоставить Агенту ОАО «Аэрофлот» руководство по бронированию и оформлению авиаперевозок для Корпоративного клиента ОАО «Аэрофлот» в рамках соглашения о корпоративном сотрудничестве.

#### **2. Область применения**

Инструкция применяется агентами ОАО «Аэрофлот» на территории РФ при бронировании и оформлении авиабилетов Корпоративным клиентам авиакомпании в соответствии с условиями соглашения о корпоративном сотрудничестве между ОАО «Аэрофлот» и Корпоративным клиентом.

#### **3. Общие положения**

Инструкция не содержит специальных условий. Специальные условия предоставляются индивидуально и изложены в соглашения о корпоративном сотрудничестве между ОАО «Аэрофлот» и Корпоративным клиентом. Примеры индивидуальных кодов Корпоративных клиентов, приведенные в настоящей инструкции, носят исключительно информационный характер и не служат основанием для их применения.

ОАО «Аэрофлот» оставляет за собой право в одностороннем порядке корректировать настоящую инструкцию.

#### **4. Исключения**

Инструкция не применима для бронирования и оформления авиабилетов по другим видам соглашений ОАО «Аэрофлот».

#### **5.Термины и определения**

Корпоративный клиент (далее – Клиент) - юридическое лицо, приобретающее для соответствующих требованиям пассажиров авиабилеты на регулярные рейсы ОАО «Аэрофлот» в соответствии со специальными условиями, указанными в соглашения о корпоративном сотрудничестве. Сферой деятельности Корпоративного клиента не является оказание услуг в сфере туризма, формирование и продажа туристического продукта.

Соглашение о корпоративном сотрудничестве (далее Соглашение) – соглашение, заключаемое ОАО «Аэрофлот» и Корпоративным клиентом.

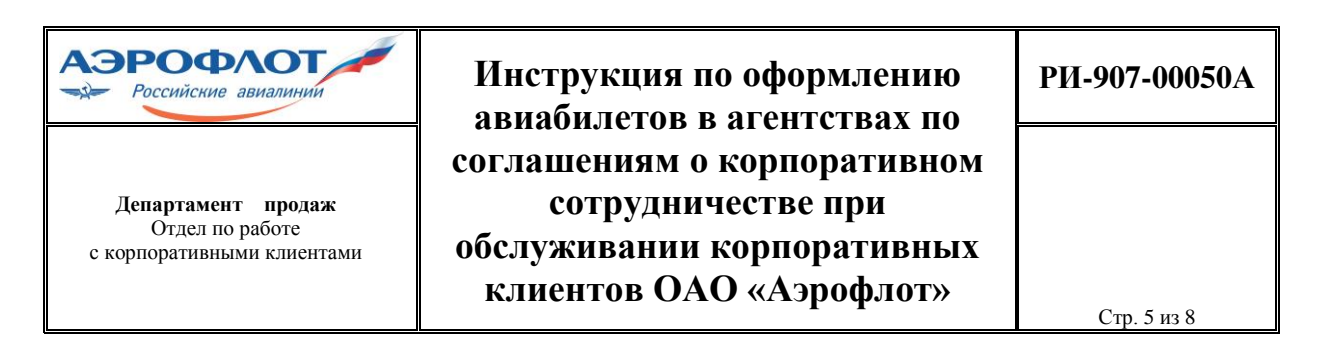

«Соответствующие требованиям пассажиры» - лица, оплату стоимости перелетов которых осуществляет клиент или его Аффилированные компании (постоянные, временные сотрудники, сотрудники подрядчиков, консультантов, члены семей, если сотрудник путешествует вместе со своей семьей по делам компании и т.д.).

«Аффилированные компании» - все организации, которые контролируют Клиента или находятся под контролем Клиента и перечислены в Соглашении.

«Перевозочные документы**» -** билет, багажная квитанция, иные документы, используемые при оказании услуг по воздушной перевозке пассажиров и багажа. Перевозочные документы могут быть оформлены как в электронном виде, так и на бумажном носителе.

«Обслуживающий Агент» (далее – Агент) – юридическое лицо, оказывающее Клиенту услуги по бронированию, оформлению и продаже авиаперевозок на регулярные рейсы ОАО «Аэрофлот» c учетом специальных условий Соглашения.

«Обслуживающий пункт продажи» – пункт продажи, осуществляющий оформление авиаперевозок на регулярные рейсы ОАО «Аэрофлот» для Клиента с применением специальных условий.

«Опубликованный тариф ОАО «Аэрофлот» – тариф на перевозку без учета такс и иных дополнительных сборов, опубликованный ОАО «Аэрофлот» в глобальной дистрибутивной системе (далее GDS).

«Специальный тариф» – тариф, предоставляемый по условиям соглашения.

#### **6. Порядок оформления авиаперевозок для Клиентов на регулярные рейсы ОАО «Аэрофлот»**

6.1. Правила применения Специальных тарифов, предоставляемых Клиентам, аналогичны правилам применения Опубликованных тарифов, если иное не оговорено Соглашением.

6.2. Оформление перевозки с применением специального тарифа возможно только на стоке ОАО «Аэрофлот» <555>.

6.3. Специальные тарифы при оформлении авиаперевозок на рейсы ОАО «Аэрофлот» применяются исключительно для Соответствующих требованиям пассажиров Клиента.

6.4. Скидки распространяются на регулярные рейсы ОАО «Аэрофлот» (по маршрутам, указанным в действующем Соглашении между ОАО «Аэрофлот» и Клиентом), включая рейсы, на которых ОАО «Аэрофлот» является маркетинговым перевозчиком, исключая запрещенных перевозчиков, перечисленных в Соглашении.

- 6.5. Скидки не распространяются на:
- авиабилеты, оформленные по групповым тарифам;
- авиабилеты, оформленные с применением детских скидок (INF, CHD);

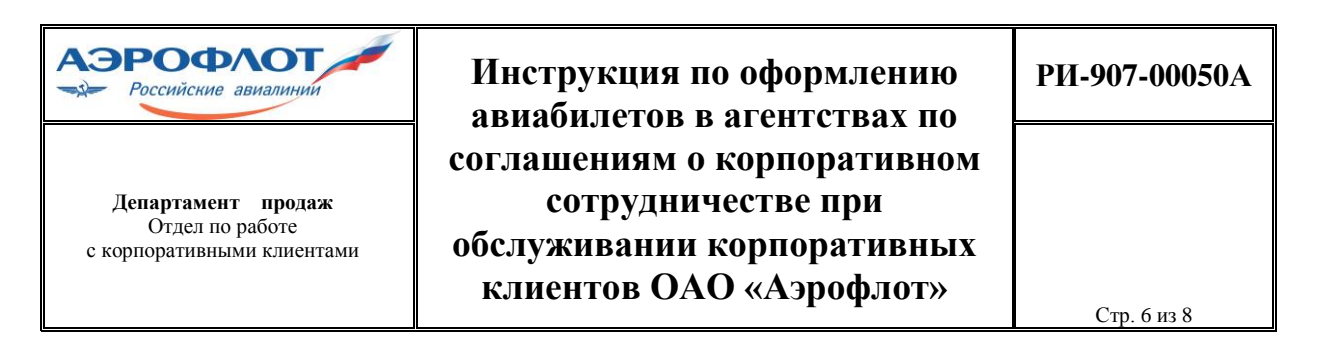

авиабилеты, оформленные по тарифам Интерлайн-соглашений на бланках SU;

 авиабилеты, оформленные по соглашениям о совместной эксплуатации рейсов, где ОАО «Аэрофлот» является Маркетинговым перевозчиком, по направлениям и/или соглашениям с авиакомпаниями, которые перечислены в Соглашении в качестве запрещенных;

 авиабилеты, оформленные по тарифам с классами бронирования, отличными от указанных в Соглашении.

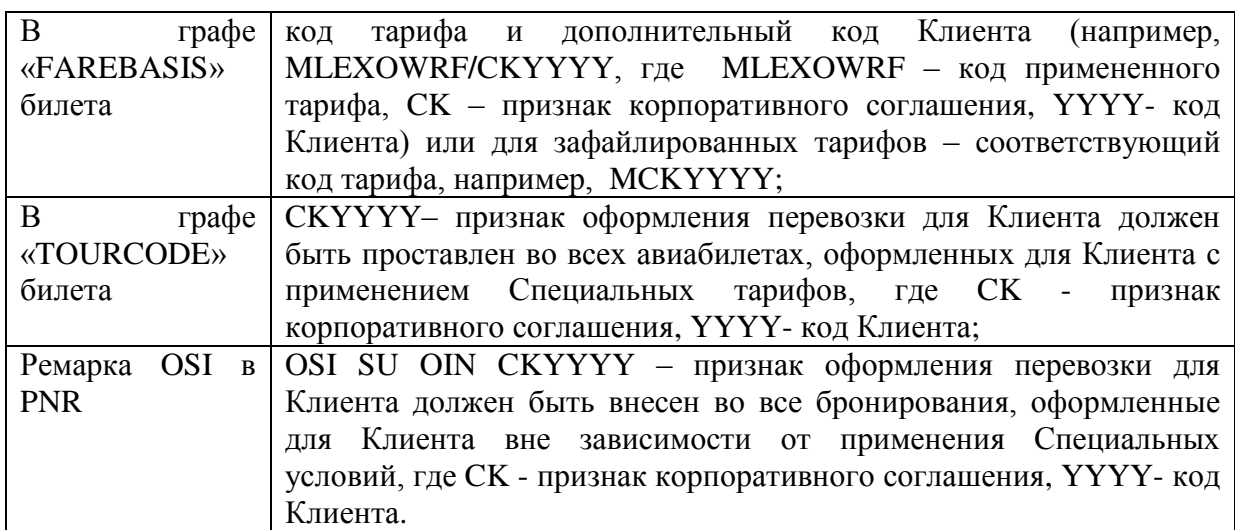

#### **7. Правила при бронировании и оформлении авиаперевозок для Клиента:**

Ручная тарификация с внесением кода Клиента в графу «FAREBASIS» производится с использованием следующих команд:

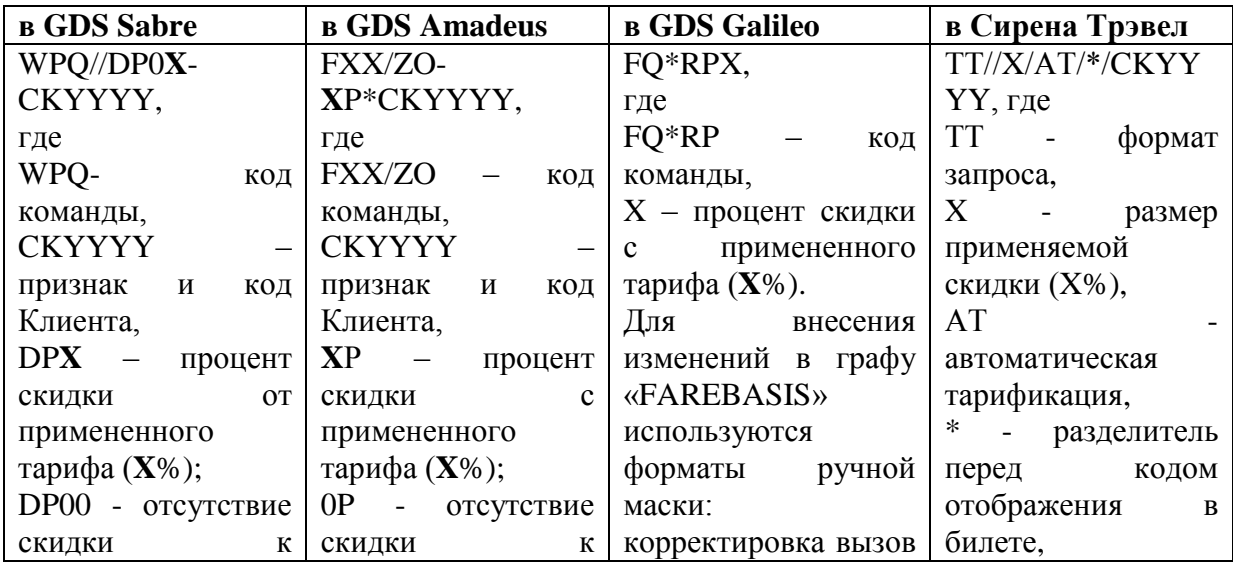

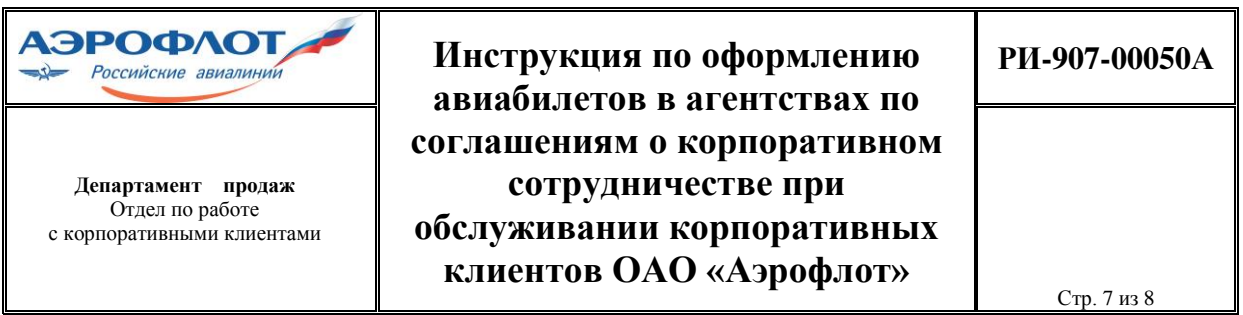

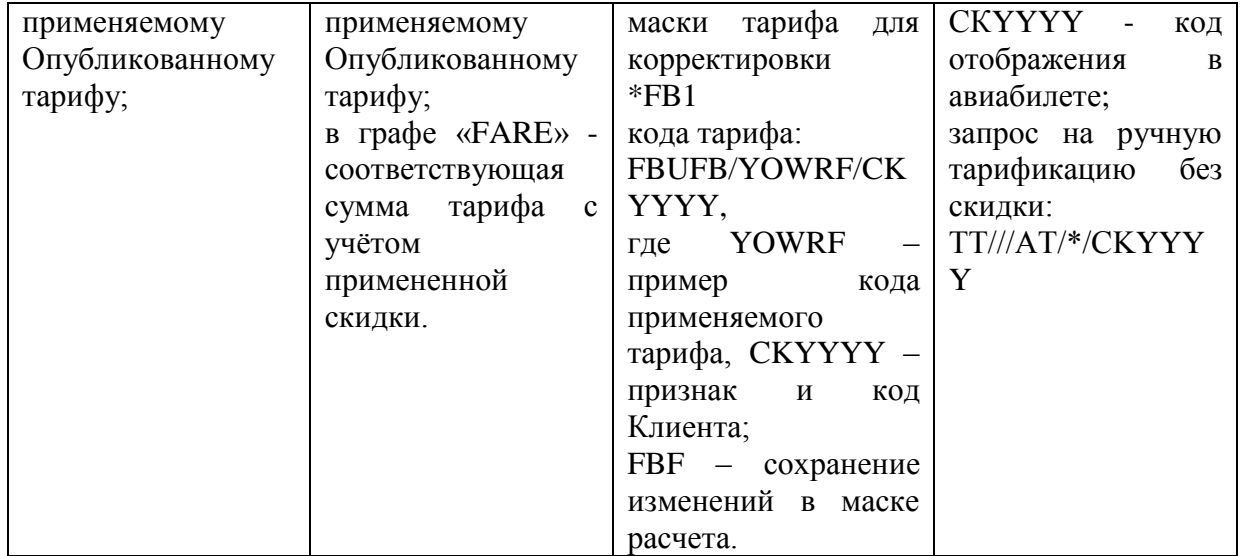

Код Клиента вводится в графу «TOURCODE» следующими командами (дополнительными квалификаторами):

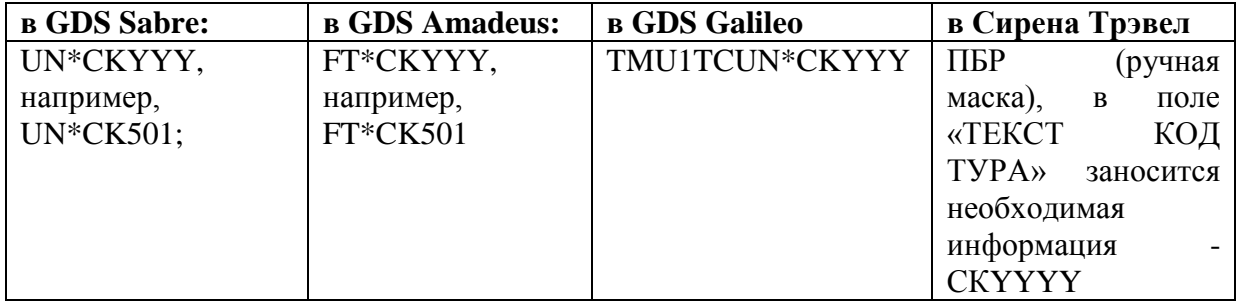

**При автоматизированном расчете тарифов.**

Вызов тарифов:

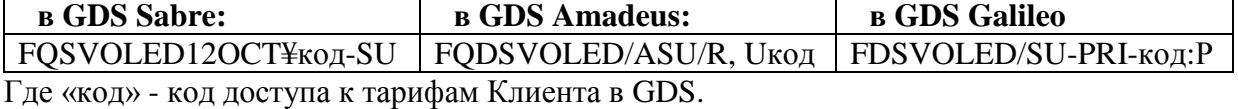

Ремарка OSI в PNR вносится с помощью следующих команд:

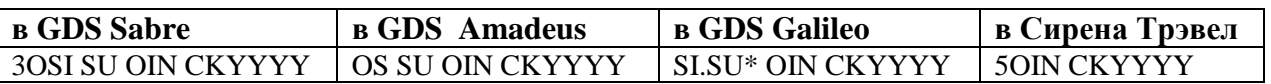

Авиабилеты по маршрутам ОАО «Аэрофлот», на которые не предоставляются специальные условия, оформляются без применения скидки, но с указанием кода CKYYYY в ремарке OSI.

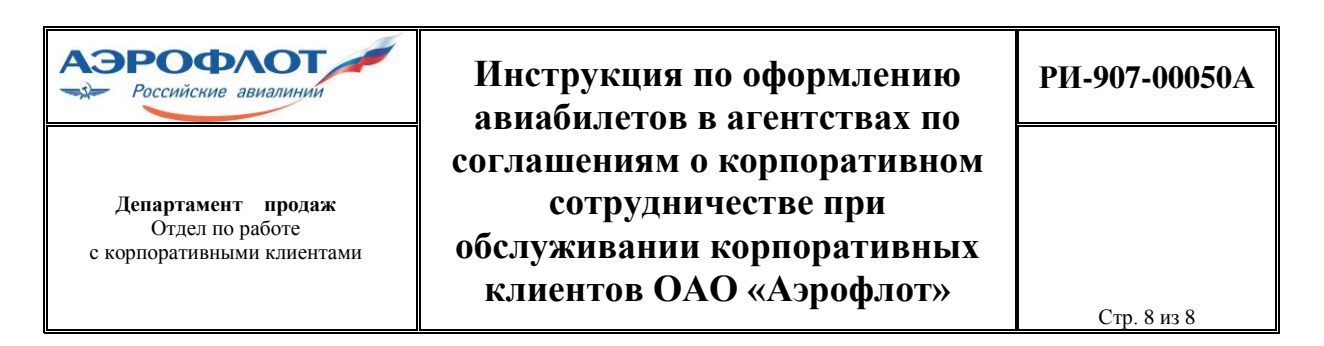

Оформление авиабилетов с применением специальных тарифов, в рамках действующего Соглашения, заполнение графы «FareCalculation» должно производиться строго в соответствии с правилами оформления перевозочной документации.

Запрещается вносить в графы «Fare» или «FareCalculation» скрытую величину тарифа с кодом IT (InclusiveTour) или BT (BulkTicketing), а также иную информацию в произвольном формате. Данные графы должны отражать фактическую величину примененного тарифа (тарифных компонентов) и заполняются в строгом соответствии с отраслевыми правилами оформления перевозочной документации.

При опубликовании специальных тарифов для Клиента в GDS расчет стоимости перевозки и выписка авиабилета должны осуществляться в автоматическом режиме. Внесение каких-либо изменений не допускается.

#### **8. Порядок отчетности и расчетов:**

8.1. Сроки, порядок отчетности и расчетов между ОАО «Аэрофлот» и Агентом по операциям, выполненным Агентом для Клиента, а также размер и порядок оплаты штрафов и пеней определяются Агентским соглашением между ОАО «Аэрофлот» и Агентом либо Стандартным договором между ОАО «Аэрофлот» и ТКП.

8.2. Порядок отчетности и расчеты между Агентом и Клиентом оговариваются в соглашении между ними.

8.3. Применяемые аэропортовые сборы и таксы, а также перевозка сверхнормативного багажа и животных, взимаются с Клиента помимо установленного тарифа.

8.4. Пассажир Клиента вправе отказаться от оплаченной перевозки. Возврат сумм по полностью или частично неиспользованным Перевозочным документам производится в Обслуживающих пунктах продажи в соответствии с правилами и условиями примененного тарифа.

Начальник отдела по работе с корпоративными клиентами Маритель А.А.Шальнова

Исп.: Раевская А.В. Тел.: (499)500-67-65